<<AutoCAD2009 >>

<<AutoCAD2009 >>

- 13 ISBN 9787312029684
- 10 ISBN 731202968X

出版时间:2012-1

页数:344

PDF

更多资源请访问:http://www.tushu007.com

, tushu007.com

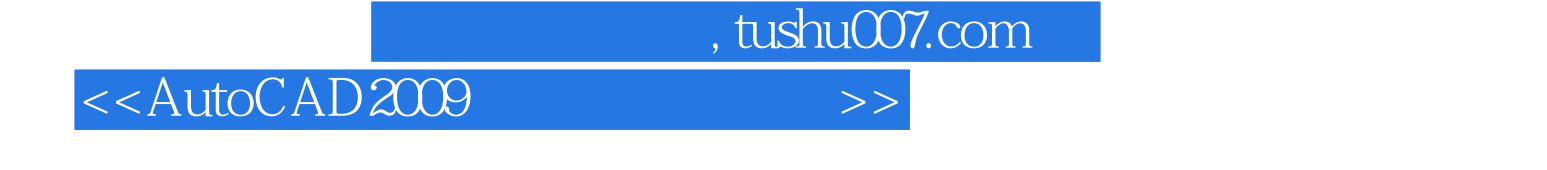

AutoCAD

AutoCAD2009 AutoCAD2009

, tushu007.com

## <<AutoCAD2009 >>

AutoCAD2009 AutoCAD2009

 $\frac{1}{2}$  (i)  $\frac{1}{2}$  (i)  $\frac{1}{2}$  (ii)  $\frac{1}{2}$  (iii)  $\frac{1}{2}$  (iii)  $\frac{1}{2}$  (iii)  $\frac{1}{2}$  (iii)  $\frac{1}{2}$  (iii)  $\frac{1}{2}$  (iii)  $\frac{1}{2}$  (iii)  $\frac{1}{2}$  (iii)  $\frac{1}{2}$  (iii)  $\frac{1}{2}$  (iii)  $\frac{1}{2}$  (iii)  $\$ 

- $\frac{1}{2}$  ,  $\frac{1}{2}$  ,  $\frac{1$
- $\frac{1}{2}$   $\frac{1}{2}$   $\frac{1}{2}$

AutoCAD2009

AutoCAD2009

AutoCAD2009

AutoCAD2009

<<AutoCAD2009

, tushu007.com

AutoCAD2009

AutoCAD2009

AutoCAD2009

AutoCAD2009

 $AutoCAD2009$  --

……

*Page 4*

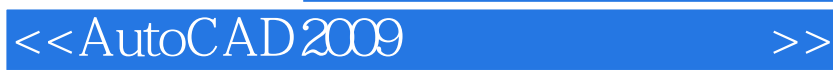

本站所提供下载的PDF图书仅提供预览和简介,请支持正版图书。

更多资源请访问:http://www.tushu007.com

, tushu007.com